## <span id="page-0-0"></span>Pointers and Arrays

#### Arash Rafiey

October 3, 2017

Arash Rafiey Pointers and Arrays

 $\leftarrow$ 

Þ

Operating System runs programs, assigns physical addresses.

Operating System runs programs, assigns physical addresses.

Memory is set of cells, that can be combined into groups.

 $QQ$ 

Operating System runs programs, assigns physical addresses.

Memory is set of cells, that can be combined into groups.

Pointer is group of cells, holding address.

Operating System runs programs, assigns physical addresses.

Memory is set of cells, that can be combined into groups.

Pointer is group of cells, holding address.

Let variable v have type short; **pointer** p points to v:

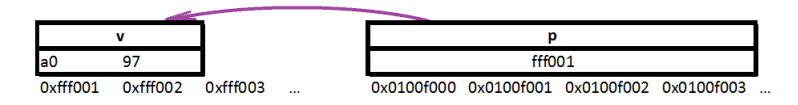

Operating System runs programs, assigns physical addresses.

Memory is set of cells, that can be combined into groups.

Pointer is group of cells, holding address.

Let variable v have type short; **pointer** p points to v:

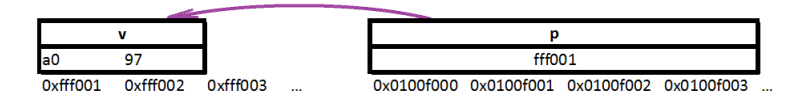

8 memory cells (8 bytes) can hold:

- $\bullet$  one instance of long long int //64 bits.
- <sup>2</sup> one double
- $\bullet$  two int  $//2 * 32 = 64$  bits.
- <sup>4</sup> four short
- **5** eight char

Variable has name (identifier) and value (in computer's memory).

つくへ

Variable has name (identifier) and value (in computer's memory).

Abstraction: Using variables allows manipulating their values, ignoring where the variable will be stored physically.

Variable has name (identifier) and value (in computer's memory).

Abstraction: Using variables allows manipulating their values, ignoring where the variable will be stored physically.

**Pointer** is a variable storing the **address** of another variable.

つへへ

Variable has name (identifier) and value (in computer's memory).

Abstraction: Using variables allows manipulating their values, ignoring where the variable will be stored physically.

Pointer is a variable storing the address of another variable.

Pointers are powerful tool like ... - be careful!

Variable has name (identifier) and value (in computer's memory).

Abstraction: Using variables allows manipulating their values, ignoring where the variable will be stored physically.

**Pointer** is a variable storing the **address** of another variable.

Pointers are powerful tool like ... - be careful!

Pointer declaration syntax uses asterisk \*:

type \* name;

Variable has name (identifier) and value (in computer's memory).

Abstraction: Using variables allows manipulating their values, ignoring where the variable will be stored physically.

**Pointer** is a variable storing the **address** of another variable.

Pointers are powerful tool like ... - be careful!

Pointer declaration syntax uses asterisk \*:

type \* name;

Pointer declaration examples:

- $\bullet$  int\* count;
- <sup>2</sup> char\* name;
- **3** double<sup>\*</sup> ratio:

<sup>4</sup> void\* data; //Pointer to void is generic pointer.

The unary operator  $\&$  (ampersand) gets the address of a variable.

 $2Q$ 

The unary operator & (ampersand) gets the address of a variable. The address is known at run-time only.

The unary operator & (ampersand) gets the address of a variable. The address is known at run-time only.

Dereferencing operator \* returns the value the pointer points to.

つへへ

The **unary operator &** (ampersand) gets the address of a variable. The address is known at run-time only. Dereferencing operator \* returns the value the pointer points to.

Example:

int days  $= 25$ ;  $int^*$  address = &days; //Address now points to days \* address  $+= 1$ ; //The days value becomes 26. int count  $=$  \* address; //Value of count will be 26.

つくい

The **unary operator &** (ampersand) gets the address of a variable. The address is known at run-time only.

Dereferencing operator \* returns the value the pointer points to.

#### Example:

int days  $= 25$ ;  $int^*$  address = &days; //Address now points to days \* address  $+= 1$ ; //The days value becomes 26. int count  $=$  \* address; //Value of count will be 26.

The last line of the above example can be read as "count is equal to value pointed to by address".

つくい

Pointer points to specific data type except for void \* which cannot be dereferenced.

Pointer points to specific data type except for void \* which cannot be dereferenced.

Pointer points to specific data type except for void \* which cannot be dereferenced.

Consider: int days  $= 25$ ;  $int^* p = \&$ days;

Pointer points to specific data type except for void \* which cannot be dereferenced.

Consider: int days  $= 25$ ;  $int^* p = \&$ days; To increment the value p points to:

 $QQ$ 

**Pointer** points to specific data type except for void \* which cannot be dereferenced.

Consider:

int days  $= 25$ ;

 $int^* p = \&$ days;

To increment the value p points to:

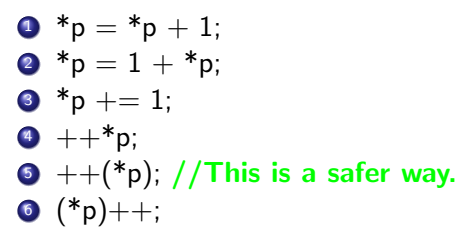

Pointer points to specific data type except for void \* which cannot be dereferenced.

Consider:

int days  $= 25$ ;

 $int^* p = \&$ days;

To increment the value p points to:

 $\bullet$  \*p = \*p + 1; 2  $*_{p} = 1 + *_{p}$ ; 3  $*_{p}$  += 1;  $4 + *p$ :  $\bullet$  ++(\*p); //This is a safer way. 6  $(*p)$ ++;

Parentheses are mandatory in previous line because  $*p++$  will **increment p** by 1 instead of incrementing days. This is because dereference \* associate right-to-left and postfix increment has highest **precedence**.

つくい

# <span id="page-23-0"></span>Quick review of C Operator Precedence

The following table lists the precedence and associativity of C operators. Operators are listed top to bottom, in descending precedence.

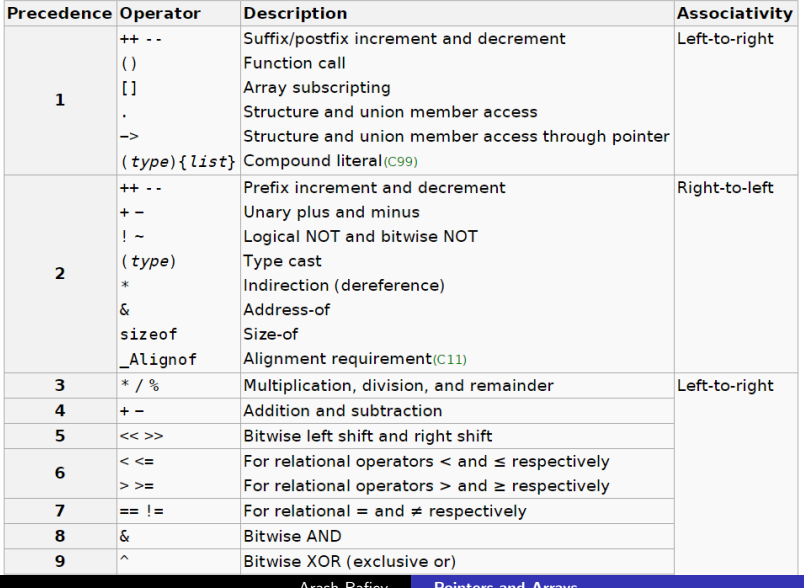

<span id="page-24-0"></span>Solution for previous slide example is to use constant pointers:

Ð

 $2Q$ 

Solution for previous slide example is to use **constant pointers**:

- **1 Constant pointers** can change the value they point to.
- <sup>2</sup> But the pointers themselves cannot change (are const).
- **3** They are declared as \*const.

Solution for previous slide example is to use **constant pointers**:

- **1 Constant pointers** can change the value they point to.
- <sup>2</sup> But the pointers themselves cannot change (are const).
- **3** They are declared as \*const.

#### Example: int days  $= 25$ ;

 $int^* const p = \&$ days;

<span id="page-27-0"></span>Solution for previous slide example is to use **constant pointers**:

- **1 Constant pointers** can change the value they point to.
- <sup>2</sup> But the pointers themselves cannot change (are const).
- **3** They are declared as \*const.

### Example: int days  $= 25$ ;

 $int^* const p = \&$ days;

 $++(*p)$ ; //days is 26.  $*_p = 27$ ; //days is 27.

Solution for previous slide example is to use **constant pointers**:

- **1 Constant pointers** can change the value they point to.
- <sup>2</sup> But the pointers themselves cannot change (are const).
- **3** They are declared as \*const.

#### Example:

int days  $= 25$ ;  $int^*$  const  $p = \&$ days;

 $++(*p)$ ; //days is 26.  $*_{\text{D}} = 27$ ; //days is 27.

 $*(++p) = 28$ ; //Compilation error.  $*_{p++}$ ; //Cannot assign value to const variable p.

The two last lines of this example will not c[om](#page-27-0)[pil](#page-29-0)[e](#page-23-0)[.](#page-24-0)

<span id="page-29-0"></span> $\leftarrow$ 

 $\sim$ a. a -b 一心語

 $\sim$ 

目

∍

**B** 

- **1** Can change the value they point to.
- <sup>2</sup> But the pointers themselves cannot change (are const).
- **3** They are declared as \*const.

- **1** Can change the value they point to.
- <sup>2</sup> But the pointers themselves cannot change (are const).
- **3** They are declared as \*const.

#### Pointers to constant:

 $QQ$ 

- **1** Can change the value they point to.
- <sup>2</sup> But the pointers themselves cannot change (are const).
- **3** They are declared as \*const.

#### Pointers to constant:

- **1** Cannot change the value they point to (value is const).
- 2 But the pointers can be changed.
- **3** They are declared as const<sup>\*</sup>.

- **1** Can change the value they point to.
- <sup>2</sup> But the pointers themselves cannot change (are const).
- **3** They are declared as \*const.

#### Pointers to constant:

- **1** Cannot change the value they point to (value is const).
- 2 But the pointers can be changed.
- **3** They are declared as const\*.

**Example:** int days  $= 25$ ;

int month  $= 1$ :

const int\*  $p = 2$ days;

 $++p$ ; //p would probably point to month - do not do this.  $*_p = 26$ ; //Compilation error.

御 > メミ > メミ

# Pointers and function arguments

C passes function arguments by value.

つくへ

C passes function arguments by value.

There is no direct way for a called function to alter a variable in the calling function.
C passes function arguments by value.

There is no direct way for a called function to alter a variable in the calling function.

#### Example:

```
void swap(\text{int } x, \text{int } y){
int temp;
temp = x;x = y;
y = temp;}
```
C passes function arguments by value.

There is no direct way for a called function to alter a variable in the calling function.

#### Example:

```
void swap(\int \int x, \int int y)
{
int temp;
temp = x;
x = y;
y = temp;}
```
swap( a, b ) interchanges only copies of a and b, but does not change the actual arguments a and b.

C passes function arguments by value.

There is no direct way for a called function to alter a variable in the calling function.

#### Example:

```
void swap(\int \int x, \int int y)
{
int temp;
temp = x;
x = y;
y = temp;}
```
swap( a, b ) interchanges only copies of a and b, but does not change the actual arguments a and b.

Solution is to use **pointers**.

```
Example:
void swap(int ∗px, int ∗py);
{
int temp;
temp = *px;*px = *py;*py = temp;}
```
 $299$ 

э

- 4 時

D.

 $\rightarrow$ 

Ð

э

-b

```
Example:
void swap(int ∗px, int ∗py);
{
int temp;
temp = *px;
*px = *py;*py = temp;}
swap(&a, &b) sends the address of a and b as arguments.
```
So void swap(int ∗pa, int ∗pb) function interchanges the actual arguments a and b.

#### Example:

}

```
# include<stdio.h>void swap( int * a, int * b);
void main() \{int x = 10, y = 20;
 printf("Values before swap in main x = \%d, y = \%d \setminus n'', x,y);
 1/x=10 y=20
 swap(\&x,\&y);
 printf("Values after swap in main x = \%d, y = \%d \setminus n'', x,y);
 1/x=20 y=10
```
伊 ▶ イヨ ▶ イヨ ▶

# <span id="page-42-0"></span>Swap via pointers

```
void swap(int *a, int *b)
{
 int temp;
 temp = *a;* a = * b:
 *b = temp;printf(" Values after swap inside swap function: x = \%d, y =%d'', *a, *b);
 1/x=20 y=10
}
```
つくへ

 $\rightarrow$   $\rightarrow$   $\equiv$ 

<span id="page-43-0"></span>Array is block of objects of same type, stored consecutively in memory.

Ð

 $\sim$ 

 $299$ 

∍

Array is block of objects of same type, stored consecutively in memory.

Instead of declaring many variables, such as a0, a1, ..., a9, declare one array variable: int a[10];

Array is block of objects of same type, stored consecutively in memory.

Instead of declaring many variables, such as a0, a1, ..., a9, declare one array variable: int a[10];

n-th element in array is accessed by **index** n, that starts from 0.

Array is block of objects of same type, stored consecutively in memory.

Instead of declaring many variables, such as a0, a1, ..., a9, declare one array variable: int a[10];

n-th element in array is accessed by index n, that starts from 0.

- $\bullet$  a[0] is zeroth element, n is zero.
- $\bullet$  a[n] is the n-th element.
- a[9] is the last element, n is 9.

<span id="page-47-0"></span>Array is block of objects of same type, stored consecutively in memory.

Instead of declaring many variables, such as a0, a1, ..., a9, declare one array variable: int a[10];

n-th element in array is accessed by index n, that starts from 0.

- $\bullet$  a[0] is zeroth element, n is zero.
- $\bullet$  a[n] is the n-th element.
- a[9] is the last element, n is 9.

int  $*$ pa = &a[0];

pa points to element zero of array a, or pa contains address of a[0].

御 ▶ すき ▶ す

<span id="page-48-0"></span>Array is block of objects of same type, stored consecutively in memory.

Instead of declaring many variables, such as a0, a1, ..., a9, declare one array variable: int a[10];

n-th element in array is accessed by index n, that starts from 0.

- $\bullet$  a[0] is zeroth element, n is zero.
- $\bullet$  a[n] is the n-th element.
- a[9] is the last element, n is 9.

int  $*$ pa = &a[0];

pa points to element zero of array a, or pa contains address of a[0].

int $b = *pa$  $b = *pa$ ; //Copy the contents of a[0] [in](#page-47-0)[to](#page-49-0) b[.](#page-48-0)

#### <span id="page-49-0"></span>Pointer arithmetic

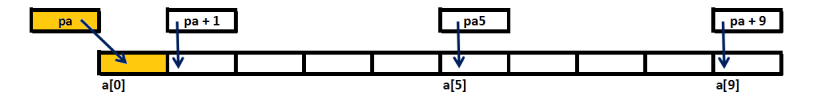

int a[10]; int  $*$ pa = &a[0]; int \*pa5 =  $a + 5$ ;

 $\leftarrow$ 

Þ

∢ 伊 ▶ ∢ 君  $\rightarrow$ э  $\,$  目

к

### Pointer arithmetic

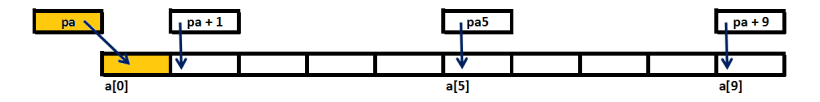

- int a[ $10$ ]; int \*pa =  $\&$ a[0]; int \*pa5 =  $a + 5$ ;
	- **1** pa points to 0-th element of array a.
	- 2 pa5 points to 5-th element of a.
	- $\bullet$  (pa5 + 1) points to next (6-th) element.
	- <sup>4</sup> (pa5 n) points n elements before pa5.
	- $\bullet$  \*(pa+1) refers to contents of a[1].

# Pointer arithmetic operations

Pointer manipulations automatically consider size of the type.

つくへ

## Pointer arithmetic operations

Pointer manipulations automatically consider size of the type.

Allowed pointer operations are:

つくへ

# Pointer arithmetic operations

Pointer manipulations automatically consider size of the type.

Allowed pointer operations are:

**1** Assignment of pointers of same type. Example: int a[10]; int \*p1 =  $\&a[9]$ ; int  $*_{p2}$ ;  $p2 = p1$ ;//Both p1 and p2 will point to the same memory location.

Pointer manipulations automatically consider size of the type.

Allowed pointer operations are:

```
1 Assignment of pointers of same type.
   Example: int a[10];
   int *p1 = \&a[9];
  int *_{p2};
   p2 = p1;//Both p1 and p2 will point to the same memory
   location.
```
**2 Subtraction and addition** of pointer and integer type. If p1 points to a particular element of an array, then  $p1+1$ points to the next element.

Pointer manipulations automatically consider size of the type.

Allowed pointer operations are:

**1** Assignment of pointers of same type. Example: int a[10]; int \*p1 =  $\&a[9]$ ; int  $*_{p2}$ ;  $p2 = p1$ ;//Both p1 and p2 will point to the same memory location.

- **2 Subtraction and addition** of pointer and integer type. If p1 points to a particular element of an array, then  $p1+1$ points to the next element.
- **3 Subtraction or comparison** of two pointers to same array. Example: int a<sup>[10]</sup>;  $int *p1 = a + 2$ : int  $*_{p2} = a + 5$ ; printf("%d",  $p2-p1$ );// prints 3

**K ロ ト K 何 ト K ヨ ト** 

 $299$ 

∍

 $\bullet$  Add/multiply/divide/shift/mask  $(+, *, /, <<$  or  $>>, |$  or & or ˆ) two pointers .

 $\rightarrow$   $\rightarrow$   $\equiv$ 

- $\bullet$  Add/multiply/divide/shift/mask  $(+, *, /, <<$  or  $>>, |$  or & or ˆ) two pointers .
- Add/multiply/divide a float or double to pointer.

 $QQ$ 

- $\bullet$  Add/multiply/divide/shift/mask  $(+, *, /, <<$  or  $>>, |$  or & or ˆ) two pointers .
- Add/multiply/divide a float or double to pointer.
- <sup>3</sup> Pointer of one type cannot be assigned to pointer of another type.

```
Example:
int*p1;
char*b = p1; //Error
char*valid_cast = (char*)p1;
```
### Array name

#### Pointer to array:

int a[10]; int  $*$ pa = &a[0];

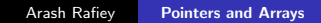

目

メロト メ団 トメ 君 トメ 君 ト

int a[10]; int \*pa =  $&a[0]$ ;

Difference between array name and pointer:

 $\leftarrow$ 

一心語

 $\sim$ 

← ト

 $299$ 

э

int  $a[10]$ ; int \*pa =  $\&a[0]$ ;

Difference between array name and pointer:

Pointer is a variable. So

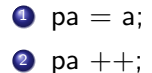

are legal.

 $\sim$   $\sim$ 

一心語

 $\sim$ 

∂ ⊮

 $299$ 

э

int  $a[10]$ ; int  $*_{pa} = \&a[0];$ 

Difference between array name and pointer:

Pointer is a variable. So

- $\bullet$  pa = a;
- 2 pa  $++$ ;

are legal.

Array name is not a variable, but points to **initial element**. So

int  $a[10]$ ; int  $*_{pa} = \&a[0];$ 

Difference between array name and pointer:

Pointer is a variable. So

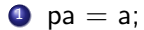

2 pa  $++$ ;

are legal.

Array name is not a variable, but points to initial element. So

$$
\bullet a = pa;
$$

$$
2 + i
$$

are illegal.

 $2990$ 

母→ ∢∃→

### Character pointers

Character strings are accessed through character pointers. char \*pmsg;  $pmsg = "HELLO";$ 

char \*pmsg;

 $pmsg = "HELO";$ 

Character pointer points to the first element.

This is not string copying. C does not provide operators for processing entire string of characters as unit.

char \*pmsg;  $pmsg = "HELO";$ 

Character pointer points to the first element.

This is **not string copying**. C does not provide operators for processing entire string of characters as unit.

 $\bullet$  char a1 $[] = "good news"$ ;

```
2 char np2 = "good news";
```
char \*pmsg;  $pmsg = "HELO";$ 

Character pointer points to the first element.

This is **not string copying**. C does not provide operators for processing entire string of characters as unit.

**1** char a1 $[] =$  "good news";

$$
2 \text{ char *p2} = "good news";
$$

What is the difference between the two?

```
char *pmsg;
pmsg = "HELO";
```
Character pointer points to the first element.

This is **not string copying**. C does not provide operators for processing entire string of characters as unit.

**1** char a1 $[] =$  "good news";

2 char  $np2 =$  "good news";

What is the difference between the two?

- $\bullet$  a1 is an array of 10 chars that always refers to same storage, although characters within array may be changed.
- 2 p2 is **pointer** to string constant. If this string constant is modified, result is undefined.

K 御 と K 君 と K 君 と

# Character pointers and functions

The C library function  $\text{strcpy}(\text{dest}, \text{src})$  copies the string pointed by src to dest.

 $QQ$ 

# Character pointers and functions

The C library function  $\text{strcpy}(\text{dest}, \text{src})$  copies the string pointed by src to dest.

void \*strcpy(char \*dest, char \*src)
## Character pointers and functions

The C library function  $\text{stropy}(dest, src)$  copies the string pointed by src to dest.

```
void *strcpy(char *dest, char *src)
strcpy using array:
void strcpy1(char *t, char const*s) {
  int i = 0:
  while ('\0' := (t[i] = s[i]))++i;}
```
 $\Omega$ 

The C library function  $\text{stropy}(dest, src)$  copies the string pointed by src to dest.

```
void *strcpy(char *dest, char *src)
strcpy using array:
void strcpy1(char *t, char const*s) {
  int i = 0:
  while ('\0' := (t[i] = s[i]))++i; }
```

```
strcpy using pointers:
void strcpy2(char *t, char const*s) {
  while ('0') = (*t = *s]) {
    ++s:
    ++t;}
}
String is copied each character at a time, until '\0.
```
 $\Omega$ 

## strcmp - string compare

strcmp(s, t) compares the string pointed by s to the string pointed by t.

 $299$ 

э

 $\rightarrow$   $\rightarrow$   $\equiv$ 

## strcmp - string compare

strcmp(s, t) compares the string pointed by s to the string pointed by t.

It returns:

- zero if the strings are equal.
- **negative** if s is lexicographically less than t
- **positive** if s is lexicographically greater than t

 $\Omega$ 

## strcmp - string compare

strcmp(s, t) compares the string pointed by s to the string pointed by t.

It returns:

- zero if the strings are equal.
- **negative** if s is lexicographically less than t
- **positive** if s is lexicographically greater than t

```
strcmp using array:
int strcmp1(char *_s, char const*_t) {
  int i;
  for(i=0; s[i] && t[i]; i++ )
    if(s[i] != t[i])retun 0;
  if( s[i] == ' \0' \& \& t[i] ) return 0;
  else return 1;
}
```
 $200$